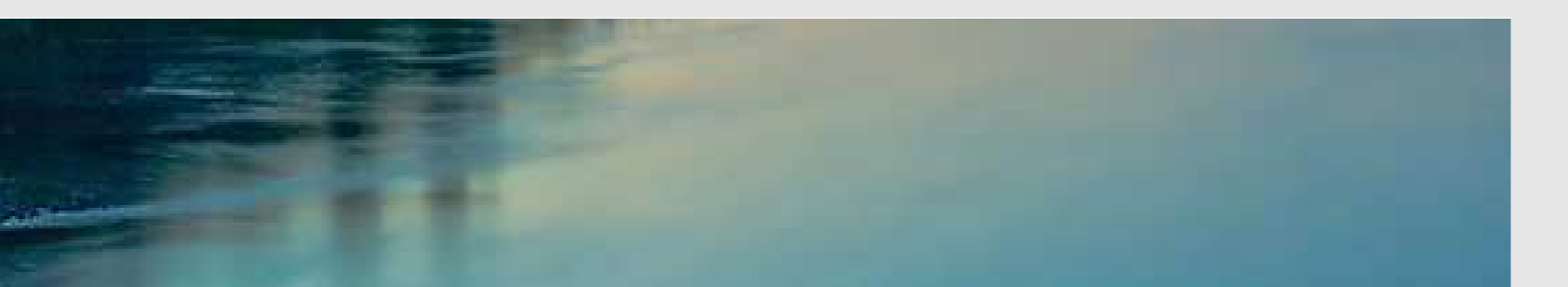

# Neuronale Netze

Prof. Dr. Rudolf Kruse Christoph Doell, M.Sc.

Computational Intelligence Institut für Wissens- und Sprachverarbeitung Fakultät für Informatik kruse@iws.cs.uni-magdeburg.de

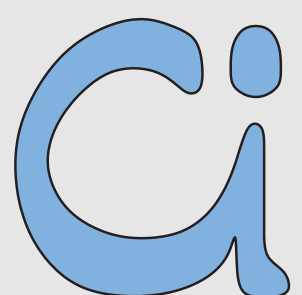

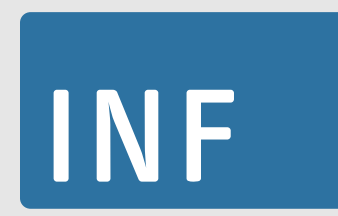

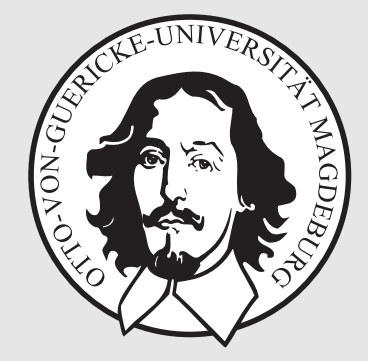

# Lernende Vektorquantisierung

(engl. Learning Vector Quantization)

# Motivation

Bisher: festes Lernen, jetzt freies Lernen, d.h. es existieren keine festgelegten Klassenlabels oder Zielwerte für jedes Lernbeispiel

Grundidee: ähnliche Eingaben führen zu ähnlichen Ausgaben

Ahnlichkeit zum Clustering: benachbarte (ähnliche) Datenpunkte im Eingaberaum liegen auch im Ausgaberaum benachbart

### Voronoidiagramm einer Vektorquantisierung

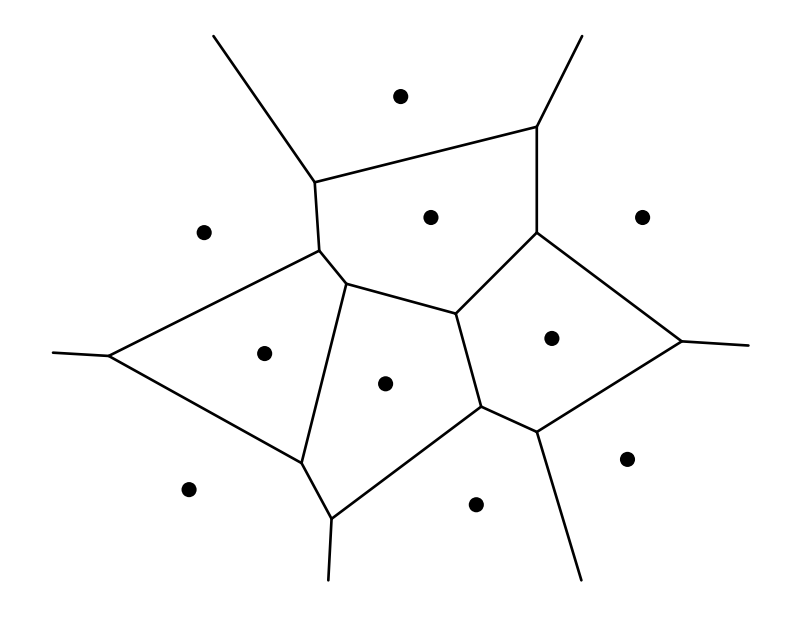

Punkte repräsentieren Vektoren, die zur Quantisierung der Fläche genutzt werden.

Linien sind die Grenzen der Regionen, deren Punkte am nächsten zu dem dargestellten Vektor liegen.

# Lernende Vektorquantisierung

Finden von Clustern in einer gegebenen Menge von Punkten

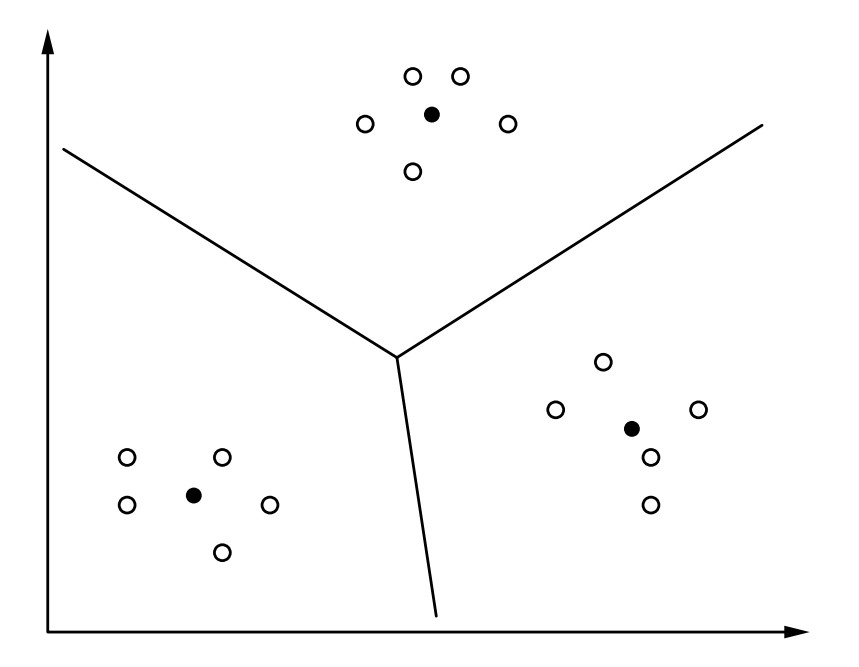

Datenpunkte werden durch leere Kreise dargestellt ( ◦).

Clusterzentren werden durch gefüllte Kreise dargestellt ( $\bullet$ ).

Ein Lernendes Vektorquantisierungsnetzwerk (LVQ) ist ein neuronales Netz mit einem Graphen  $G = (U, C)$ , das die folgenden Bedingungen erfüllt:

(i) 
$$
U_{\text{in}} \cap U_{\text{out}} = \emptyset
$$
,  $U_{\text{hidden}} = \emptyset$ 

(ii) 
$$
C = U_{\text{in}} \times U_{\text{out}}
$$

Die Netzeingabefunktion jedes Ausgabeneurons ist eine **Abstandsfunktion** zwischen Eingabe- und Gewichtsvektor, d.h.

$$
\forall u \in U_{\text{out}}: \qquad f_{\text{net}}^{(u)}(\vec{w}_u, \vec{\text{in}}_u) = d(\vec{w}_u, \vec{\text{in}}_u),
$$

wobei  $d: \mathbb{R}^n \times \mathbb{R}^n \to \mathbb{R}_0^+$  eine Funktion ist, die  $\forall \vec{x}, \vec{y}, \vec{z} \in \mathbb{R}^n$ :

$$
(i) d(\vec{x}, \vec{y}) = 0 \Leftrightarrow \vec{x} = \vec{y},
$$
  
\n
$$
(ii) d(\vec{x}, \vec{y}) = d(\vec{y}, \vec{x})
$$
 (Symmetric),  
\n
$$
(iii) d(\vec{x}, \vec{z}) \le d(\vec{x}, \vec{y}) + d(\vec{y}, \vec{z})
$$
 (Drieecksungleichung)

erfüllt.

Veranschaulichung von Abstandsfunktionen

$$
d_k(\vec{x}, \vec{y}) = \left(\sum_{i=1}^n (x_i - y_i)^k\right)^{\frac{1}{k}}
$$

Bekannte Spezialfälle:

| $k = 1$ : Manhattan- oder City-Block-Abstand,<br>$k = 2$ : Euklidischer Abstand,<br>$k \to \infty$ : Maximum-Abstand, d.h. $d_{\infty}(\vec{x}, \vec{y}) = \max_{i=1}^{n}  x_i - y_i $ . |         |                |
|----------------------------------------------------------------------------------------------------|---------|----------------|
| $k = 1$                                                                                                    | $k = 2$ | $k \to \infty$ |

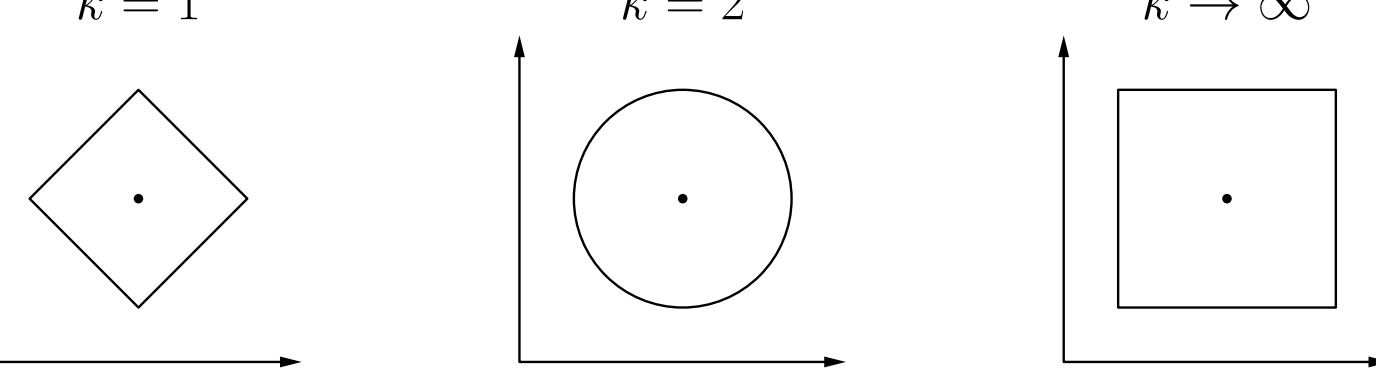

Die Aktivierungsfunktion jedes Ausgabeneurons ist eine sogenannte **radiale Funk**tion, d.h. eine monoton fallende Funktion

$$
f: \mathbb{R}_0^+ \to [0, \infty]
$$
 mit  $f(0) = 1$  und  $\lim_{x \to \infty} f(x) = 0$ .

Manchmal wird der Wertebereich auf das Intervall  $[0, 1]$  beschränkt. Durch die spezielle Ausgabefunktion ist das allerdings unerheblich.

Die Ausgabefunktion jedes Ausgabeneurons ist keine einfache Funktion der Aktivierung des Neurons. Sie zieht stattdessen alle Aktivierungen aller Ausgabeneuronen in Betracht:

$$
f_{\text{out}}^{(u)}(\text{act}_{u}) = \begin{cases} 1, & \text{falls act}_{u} = \max_{v \in U_{\text{out}}} \text{act}_{v}, \\ 0, & \text{sonst.} \end{cases}
$$

Sollte mehr als ein Neuron die maximale Aktivierung haben, wird ein zufällig gewähltes Neuron auf die Ausgabe 1 gesetzt, alle anderen auf Ausgabe 0: Winner-Takes-All-Prinzip.

# Radiale Aktivierungfunktionen

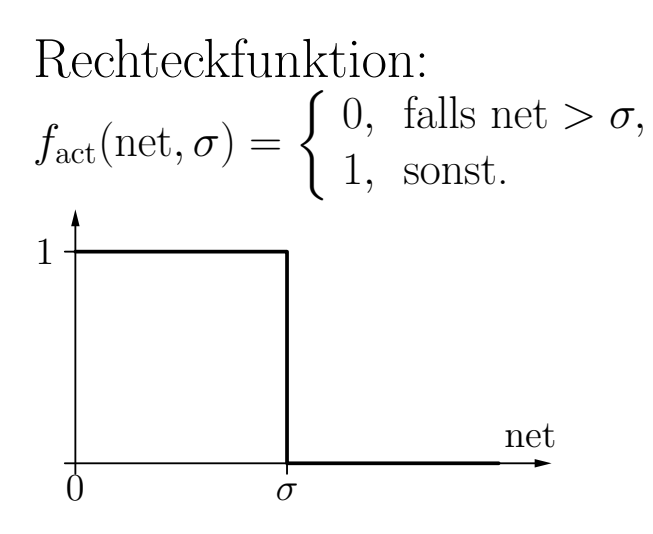

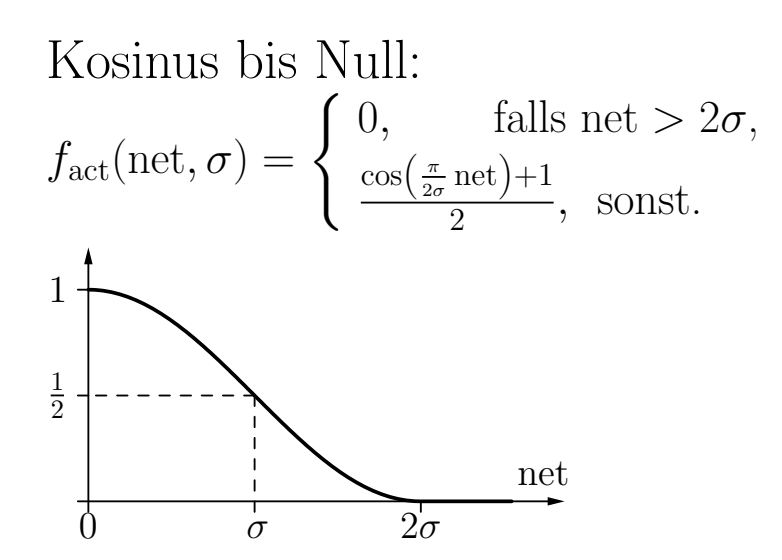

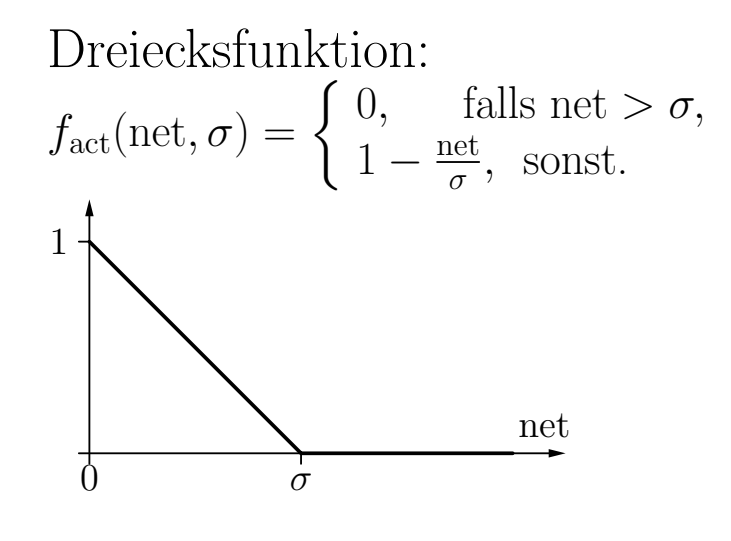

Gauß-Funktion:

$$
f_{\rm act}({\rm net},\sigma)=e^{-\frac{{\rm net}^2}{2\sigma^2}}
$$

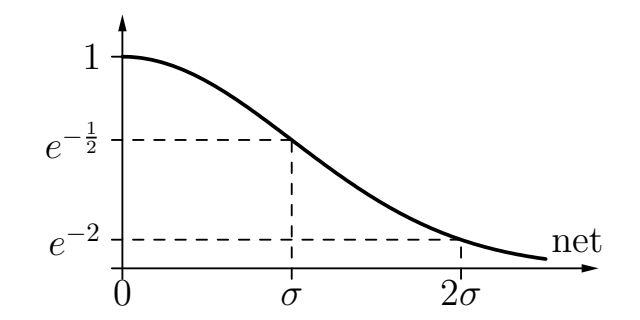

### Anpassung der Referenzvektoren (Codebuch-Vektoren)

Bestimme zu jedem Trainingsbeispiel den nächsten Referenzvektor. Passe nur diesen Referenzvektor an (Gewinnerneuron).

Für Klassifikationsprobleme kann die Klasse genutzt werden: Jeder Referenzvektor wird einer Klasse zugeordnet.

Anziehungsregel (Datenpunkt und Referenzvektor haben dieselbe Klasse)

$$
\vec{r}^{\text{(new)}} = \vec{r}^{\text{(old)}} + \eta(\vec{x} - \vec{r}^{\text{(old)}}),
$$

Abstoßungsregel (Datenpunkt und Referenzvektor haben verschiedene Klassen)

$$
\vec{r}^{\text{(new)}} = \vec{r}^{\text{(old)}} - \eta(\vec{x} - \vec{r}^{\text{(old)}}).
$$

# Lernende Vektorquantisierung

Anpassung der Referenzvektoren

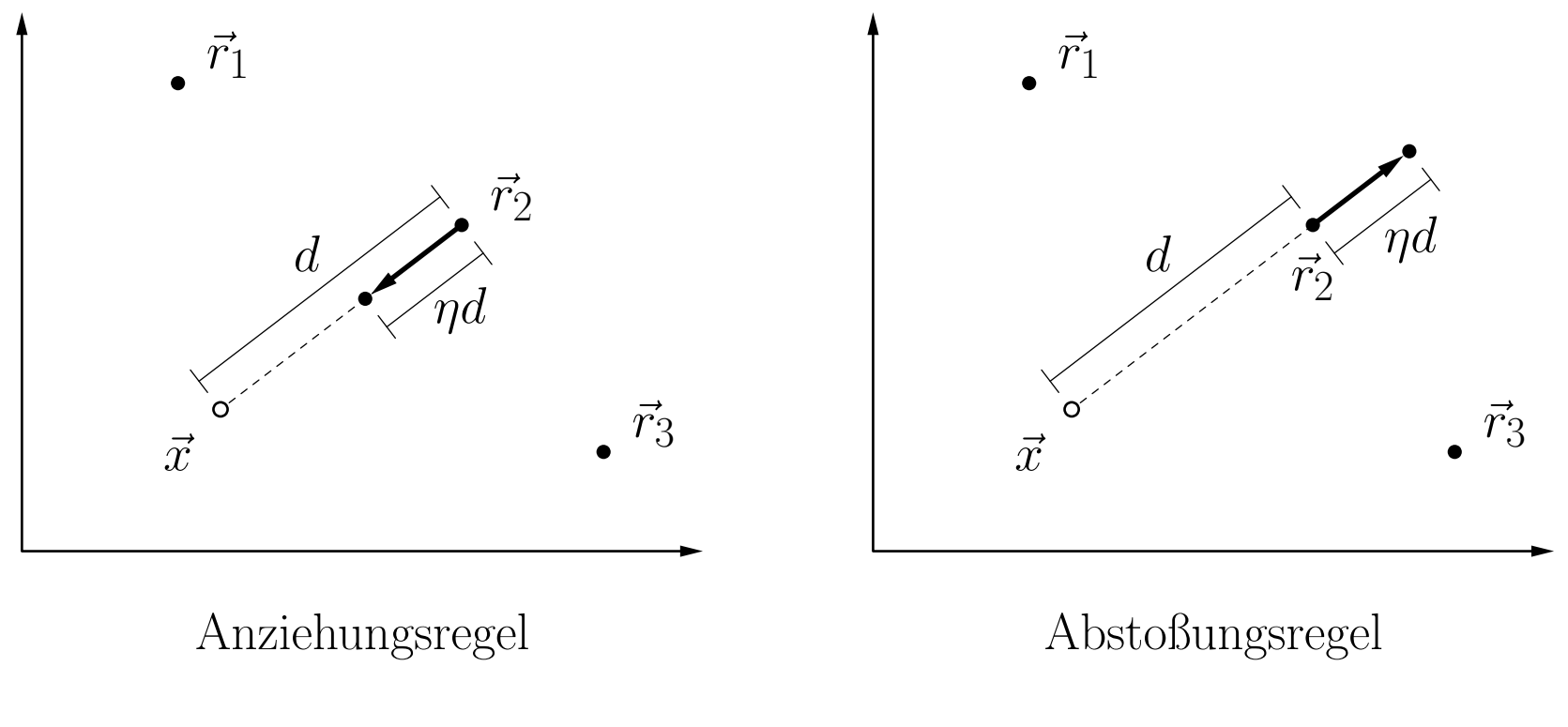

 $\vec{x}$ : Datenpunkt,  $\vec{r}_i$ : Referenzvektor  $\eta = 0.4$  (Lernrate)

# Lernende Vektorquantisierung: Beispiel

### Anpassung der Referenzvektoren

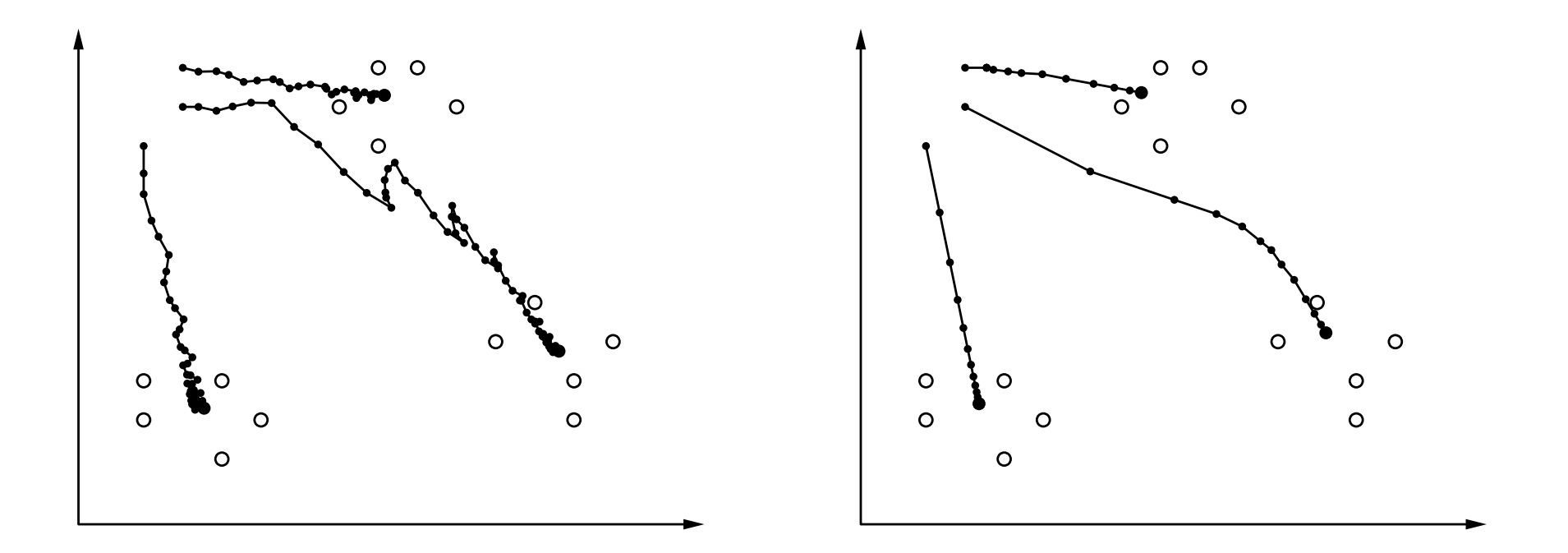

Links: Online-Training mit Lernrate  $\eta = 0.1$ , Rechts: Batch-Training mit Lernrate  $\eta = 0.05$ .

# Lernende Vektorquantisierung: Verfall der Lernrate

### Problem: feste Lernrate kann zu Oszillationen fuhren ¨

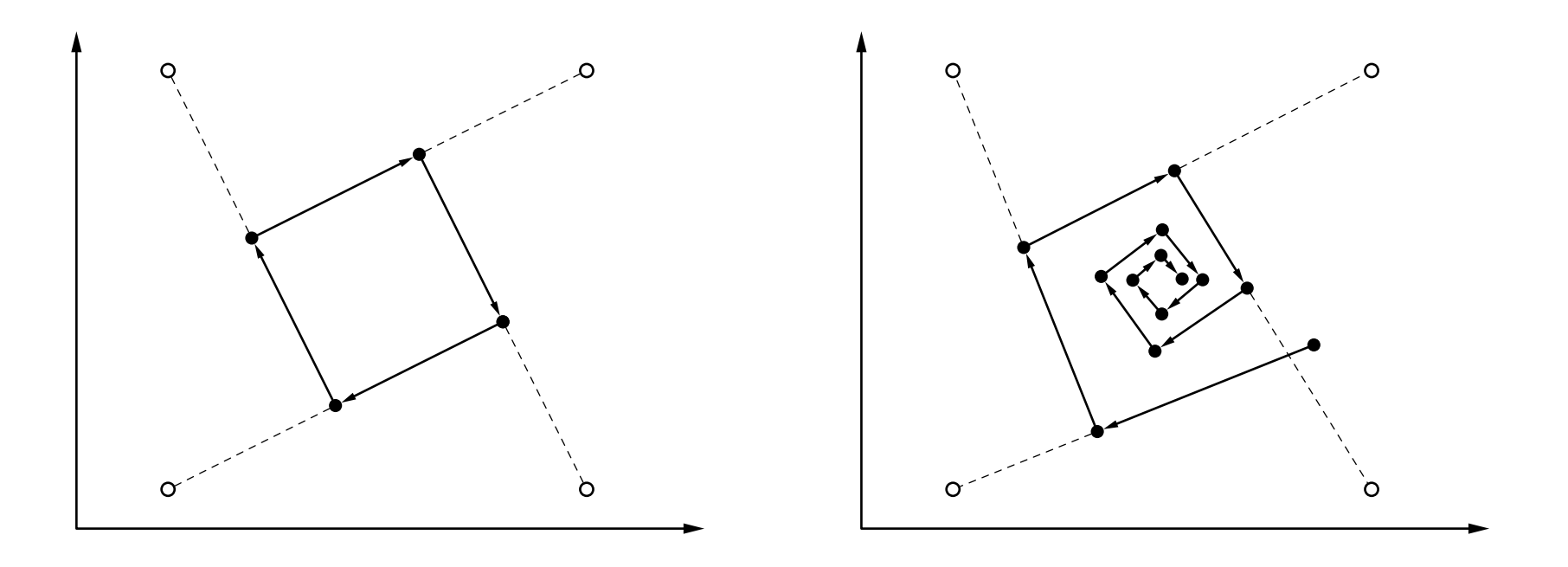

Lösung: **zeitabhängige Lernrate** 

$$
\eta(t) = \eta_0 \alpha^t, \quad 0 < \alpha < 1, \qquad \text{oder} \qquad \eta(t) = \eta_0 t^{\kappa}, \quad \kappa > 0.
$$

# Lernende Vektorquantisierung: Klassifikation

### Verbesserte Anpassungsregel für klassifizierte Daten

Idee: Passe nicht nur den Referenzvektor an, der am nächsten zum Datenpunkt liegt (das Gewinnerneuron), sondern passe  $\operatorname{\mathbf{die}}$  zwei nächs $\operatorname{\mathbf{tliegenden}}$  Referenzvektoren.

Sei  $\vec{x}$  der momentan bearbeitete Datenpunkt und c seine Klasse. Seien  $\vec{r}_j$  und  $\vec{r}_k$  die zwei nächstliegenden Referenzvektoren und  $z_j$  sowie  $z_k$  ihre Klassen.

Referenzvektoren werden nur angepasst, wenn  $z_j \neq z_k$  und entweder  $c=z_j$  oder  $c = z_k$ . (o.B.d.A. nehmen wir an:  $c = z_j$ .)

Die **Anpassungsregeln** für die zwei nächstgelegenen Referenzvektoren sind:

$$
\vec{r}_j^{\text{(new)}} = \vec{r}_j^{\text{(old)}} + \eta(\vec{x} - \vec{r}_j^{\text{(old)}}) \quad \text{und}
$$

$$
\vec{r}_k^{\text{(new)}} = \vec{r}_k^{\text{(old)}} - \eta(\vec{x} - \vec{r}_k^{\text{(old)}}),
$$

wobei alle anderen Referenzvektoren unverändert bleiben.

#### Rudolf Kruse Neuronale Netze Neuronale Netze Neuronale Netze neuronale Netze neuronale Netze neuronale Netze n

In praktischen Experimenten wurde beobachtet, dass LVQ in der Standardausführung die Referenzvektoren immer weiter voneinander wegtreibt.

Um diesem Verhalten entgegenzuwirken, wurde die **window rule** eingeführt: passe nur dann an, wenn der Datenpunkt  $\vec{x}$  in der Nähe der Klassifikationsgrenze liegt.

"In der Nähe der Grenze" wird formalisiert durch folgende Bedingung:

$$
\min\left(\frac{d(\vec{x},\vec{r}_j)}{d(\vec{x},\vec{r}_k)},\frac{d(\vec{x},\vec{r}_k)}{d(\vec{x},\vec{r}_j)}\right) > \theta, \quad \text{wobei} \quad \theta = \frac{1-\xi}{1+\xi}.
$$

ξ ist ein Parameter, der vom Benutzer eingestellt werden muss.

Intuitiv beschreibt  $\xi$  die "Größe" des Fensters um die Klassifikationsgrenze, in dem der Datenpunkt liegen muss, um zu einer Anpassung zu führen.

Damit wird die Divergenz vermieden, da die Anpassung eines Referenzvektors nicht mehr durchgeführt wird, wenn die Klassifikationsgrenze weit genug weg ist.

Idee: Benutze weiche Zuordnungen anstelle von Winner-Takes-All.

Annahme: Die Daten wurden aus einer Mischung von Normalverteilungen gezogen. Jeder Referenzvektor beschreibt eine Normalverteilung.

**Ziel:** Maximiere das Log-Wahrscheinlichkeitsverhältnis der Daten, also

$$
\ln L_{\text{ratio}} = \sum_{j=1}^{n} \ln \sum_{\vec{r} \in R(c_j)} \exp \left( -\frac{(\vec{x}_j - \vec{r})^{\top} (\vec{x}_j - \vec{r})}{2\sigma^2} \right) - \sum_{j=1}^{n} \ln \sum_{\vec{r} \in Q(c_j)} \exp \left( -\frac{(\vec{x}_j - \vec{r})^{\top} (\vec{x}_j - \vec{r})}{2\sigma^2} \right).
$$

Hierbei ist  $\sigma$  ein Parameter, der die "Größe" jeder Normalverteilung angibt.  $R(c)$  ist die Menge der Referenzvektoren der Klasse c und  $Q(c)$  deren Komplement. Intuitiv: für jeden Datenpunkt sollte die Wahrscheinlichkeitsdichte für seine Klasse so groß wie möglich sein, während die Dichte für alle anderen Klassen so klein wie möglich sein sollte.

# Soft LVQ

Anpassungsregel abgeleitet aus Maximum-Log-Likelihood-Ansatz:

$$
\vec{r}_i^{\text{(new)}} = \vec{r}_i^{\text{(old)}} + \eta \cdot \begin{cases}\nu_{ij}^{\oplus} \cdot (\vec{x}_j - \vec{r}_i^{\text{(old)}}), & \text{if } c_j = z_i, \\
-u_{ij}^{\ominus} \cdot (\vec{x}_j - \vec{r}_i^{\text{(old)}}), & \text{if } c_j \neq z_i,\n\end{cases}
$$

wobei  $z_i$  die dem Referenzvektor  $\vec{r}_i$  zugehörige Klasse ist und

$$
u_{ij}^{\oplus} = \frac{\exp\left(-\frac{1}{2\sigma^2}(\vec{x}_j - \vec{r}_i^{(\text{old})})^\top(\vec{x}_j - \vec{r}_i^{(\text{old})})\right)}{\sum\limits_{\vec{r} \in R(c_j)} \exp\left(-\frac{1}{2\sigma^2}(\vec{x}_j - \vec{r}^{(\text{old})})^\top(\vec{x}_j - \vec{r}^{(\text{old})})\right)} \quad \text{und}
$$

$$
u_{ij}^{\ominus} = \frac{\exp\left(-\frac{1}{2\sigma^2}(\vec{x}_j - \vec{r}_i^{(\text{old})})^\top(\vec{x}_j - \vec{r}_i^{(\text{old})})\right)}{\sum\limits_{\vec{r} \in Q(c_j)} \exp\left(-\frac{1}{2\sigma^2}(\vec{x}_j - \vec{r}^{(\text{old})})^\top(\vec{x}_j - \vec{r}^{(\text{old})})\right)}.
$$

 $R(c)$  ist die Menge der Referenzvektoren, die zu Klasse c gehören und  $Q(c)$  ist deren Komplement.

# Hard LVQ

Idee: Leite ein Schema mit scharfen Zuordnungen aus der unscharfen Version ab. **Ansatz:**Lasse den Größenparameter  $\sigma$  der Gaußfunktion gegen Null streben. Die sich ergebende Anpassungsregel ist somit:

$$
\vec{r}_i^{(\text{new})} = \vec{r}_i^{(\text{old})} + \eta \cdot \begin{cases}\nu_{ij}^{\oplus} \cdot (\vec{x}_j - \vec{r}_i^{(\text{old})}), & \text{if } c_j = z_i, \\
-u_{ij}^{\ominus} \cdot (\vec{x}_j - \vec{r}_i^{(\text{old})}), & \text{if } c_j \neq z_i,\n\end{cases}
$$

wobei

$$
u_{ij}^{\oplus} = \begin{cases} 1, & \text{falls } \vec{r_i} = \operatorname{argmin}_{\vec{r} \in R(c_j)} d(\vec{x}_j, \vec{r}), \\ 0, & \text{sonst,} \end{cases} \qquad u_{ij}^{\ominus} = \begin{cases} 1, & \text{falls } \vec{r_i} = \operatorname{argmin}_{\vec{r} \in Q(c_j)} d(\vec{x}_j, \vec{r}), \\ 0, & \text{sonst.} \end{cases}
$$

 $\vec{r}_i$  ist der nächstgelegene Vektor derselben Klasse  $\vec{r}_i$  ist der nächstgelegene Vektor einer anderen Klasse

Diese Anpassungsregel ist stabil, ohne dass eine window rule die Anpassung beschränken müsste.

#### Rudolf Kruse Neuronale Netze Neuronale Netze Neuronale Netze 18

# Lernende Vektorquantisierung: Erweiterungen

### Frequency Sensitive Competitive Learning

◦ Der Abstand zu einem Referenzvektor wird modifiziert, indem berucksichtigt ¨ wird, wieviele Datenpunkte diesem Referenzvektor zugewiesen sind.

### Fuzzy LVQ

- Nutzt die enge Verwandschaft zum Fuzzy-Clustering aus.
- Kann als Online-Version des Fuzzy-Clustering angesehen werden.
- Führt zu schnellerem Clustering.

### Größen- und Formparameter

- Weise jedem Referenzvektor einen Clusterradius zu. Passe diesen Radius in Abhängigkeit von der Nähe der Datenpunkte an.
- Weise jedem Referenzvektor eine Kovarianzmatrix zu. Passe diese Matrix abhängig von der Verteilung der Datenpunkte an.

# Selbstorganisierende Karten

(engl. Self-Organizing Maps (SOMs))

Eine selbstorganisierende Karte oder Kohonen-Merkmalskarte ist ein neuronales Netz mit einem Graphen  $G = (U, C)$  das folgende Bedingungen erfüllt:

(i) 
$$
U_{\text{hidden}} = \emptyset
$$
,  $U_{\text{in}} \cap U_{\text{out}} = \emptyset$ ,

(ii) 
$$
C = U_{\text{in}} \times U_{\text{out}}
$$
.

Die Netzeingabefunktion jedes Ausgabeneurons ist eine Abstandsfunktion zwischen Eingabe- und Gewichtsvektor. Die Aktivierungsfunktion jedes Ausgabeneurons ist eine radiale Funktion, d.h. eine monoton fallende Funktion

$$
f: \mathbb{R}^+_0 \to [0,1] \quad \text{mit} \quad f(0) = 1 \quad \text{und} \quad \lim_{x \to \infty} f(x) = 0.
$$

Die Ausgabefunktion jedes Ausgabeneurons ist die Identität. Die Ausgabe wird oft per "Winner-Takes-All"-Prinzip diskretisiert. Auf den Ausgabeneuronen ist eine Nachbarschaftsbeziehung definiert:

$$
d_{\text{neurons}}: U_{\text{out}} \times U_{\text{out}} \rightarrow \mathbb{R}_0^+.
$$

Nachbarschaft der Ausgabeneuronen: Neuronen bilden ein Gitter

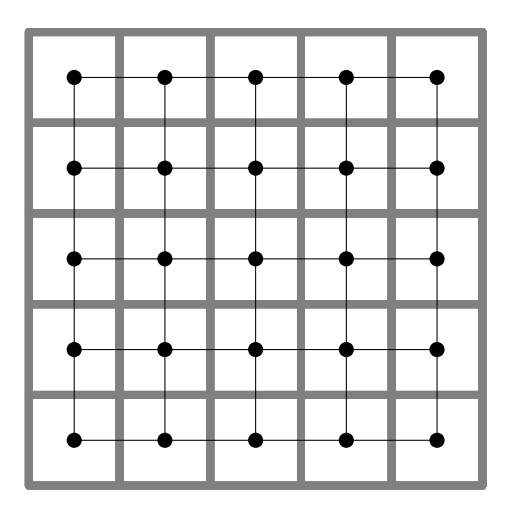

quadratisches Gitter hexagonales Gitter

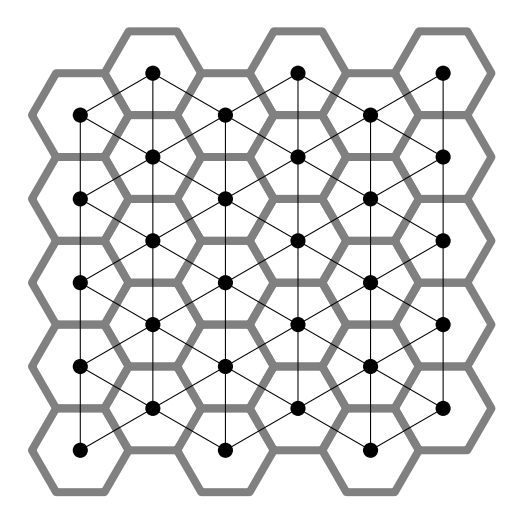

Dünne schwarze Linien: Zeigen nächste Nachbarn eines Neurons.

Dicke graue Linien: Zeigen Regionen, die einem Neuron zugewiesen sind.

# Selbstorganisierende Karten: Nachbarschaft

### Nachbarschaft des Gewinnerneurons

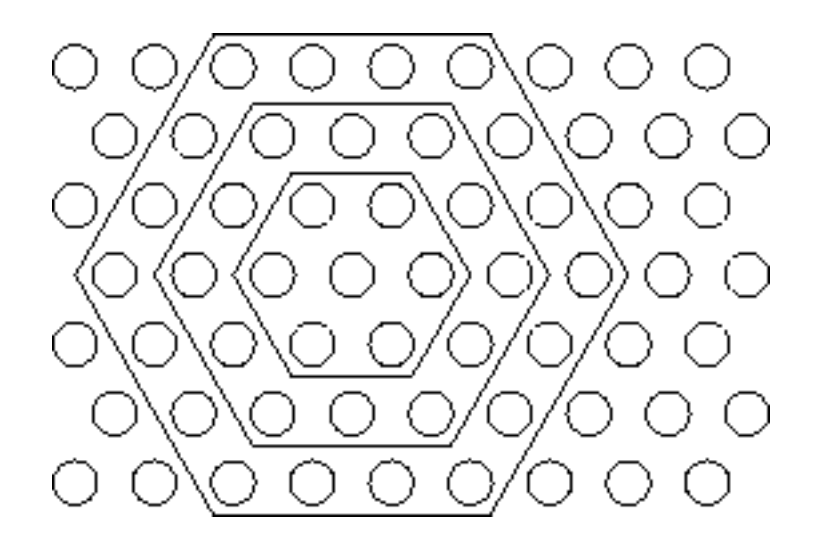

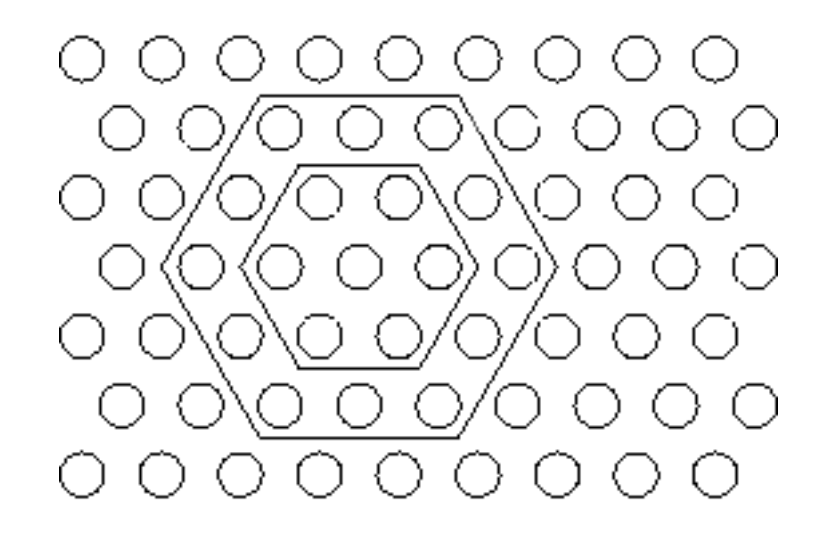

Der Nachbarschaftsradius wird im Laufe des Lernens kleiner.

# Selbstorganisierende Karten: Struktur

Die "Karte" stellt die Ausgabeneuronen mit deren Nachbarschaften dar.

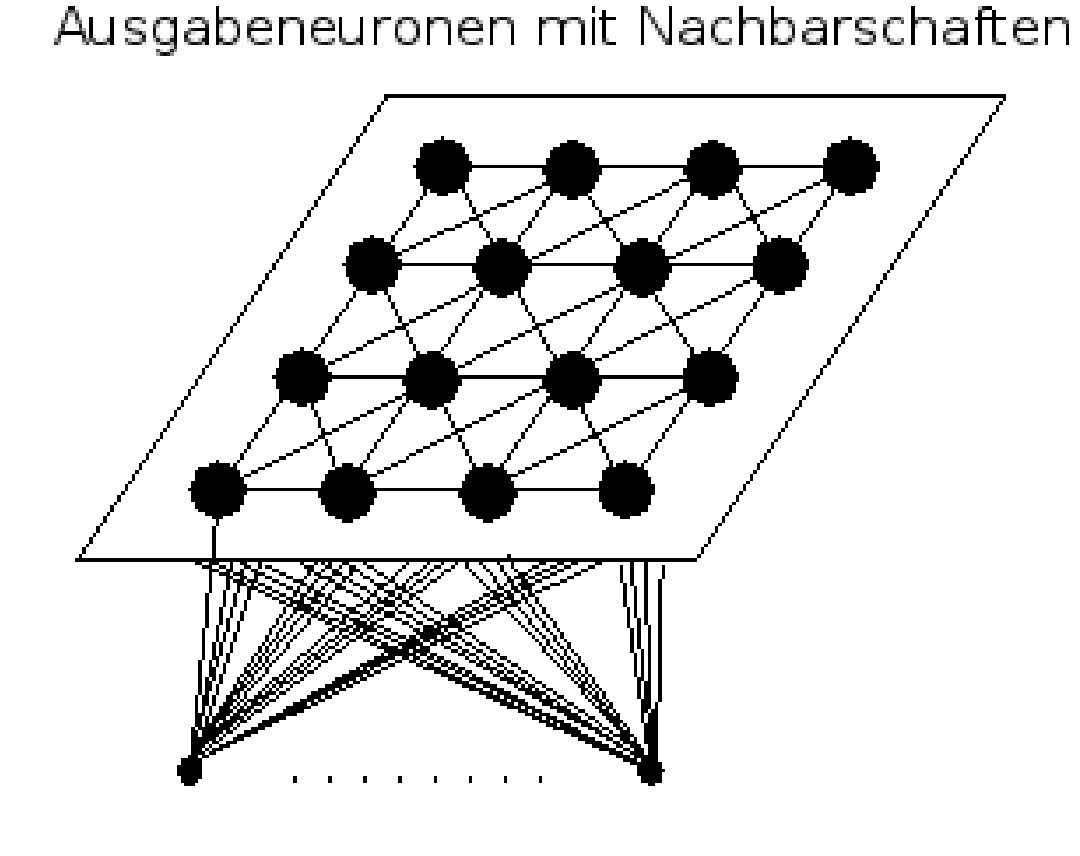

Eingabeneuronen

# Selbstorganisierende Karten: Struktur

### Ablauf des SOM-Lernens

- 1. Initialisierung der Gewichtsvektoren der Karte
- 2. zufällige Wahl des Eingabevektors aus der Trainingsmenge
- 3. Bestimmung des Gewinnerneurons über Abstandsfunktion
- 4. Bestimmung des zeitabhängigen Radius und der im Radius liegenden Nachbarschaftsneuronen des Gewinners
- 5. Zeitabhängige Anpassung dieser Nachbarschaftsneuronen, weiter bei 2.

### Abbildungen von Punkten, die im Originalraum nah beieinander sind, sollen im Bildraum ebenfalls nah beieinander sein.

Beispiel: **Robinson-Projektion** der Oberfläche einer Kugel

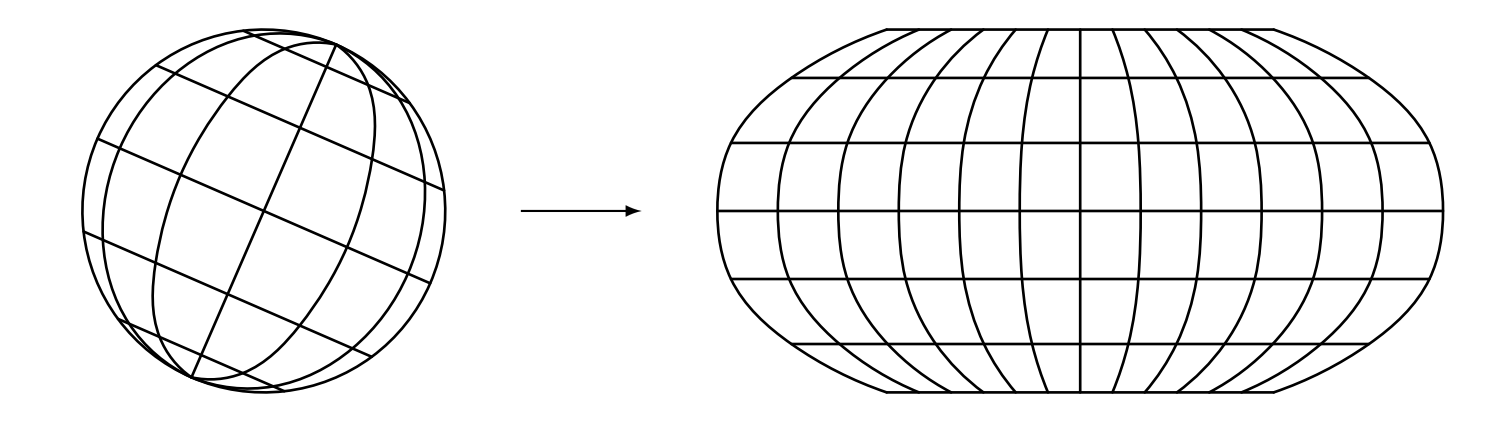

Die Robinson-Projektion wird häufig für Weltkarten genutzt.

 $\rightarrow$  eine SOM realisiert eine topologieerhaltende Abbildung.

### Finde topologieerhaltende Abbildung durch Beachtung der Nachbarschaft

Anpassungsregel für Referenzvektor:

$$
\vec{r_u}^{\text{(new)}} = \vec{r_u}^{\text{(old)}} + \eta(t) \cdot f_{\text{nb}}(d_{\text{neurons}}(u, u_*), \varrho(t)) \cdot (\vec{x} - \vec{r_u}^{\text{(old)}}),
$$

 $u_*$  ist das Gewinnerneuron (Referenzvektor am nächsten zum Datenpunkt). Die Funktion  $f_{\rm nb}$  ist eine radiale Funktion.

Zeitabhängige Lernrate

 $\eta(t)=\eta_0\alpha_\eta^t$  $\eta^t$ ,  $0 < \alpha_\eta < 1$ , oder  $\eta(t) = \eta_0 t^{\kappa_\eta}$ ,  $\kappa_\eta > 0$ .

Zeitabhängiger Nachbarschaftsradius

 $\varrho(t)=\varrho_0\alpha^t_\varrho$  $\frac{t}{\varrho}, \quad 0 < \alpha_{\varrho} < 1, \qquad \text{oder} \qquad \varrho(t) = \varrho_0 t^{\kappa_{\varrho}}, \quad \kappa_{\varrho} > 0.$ 

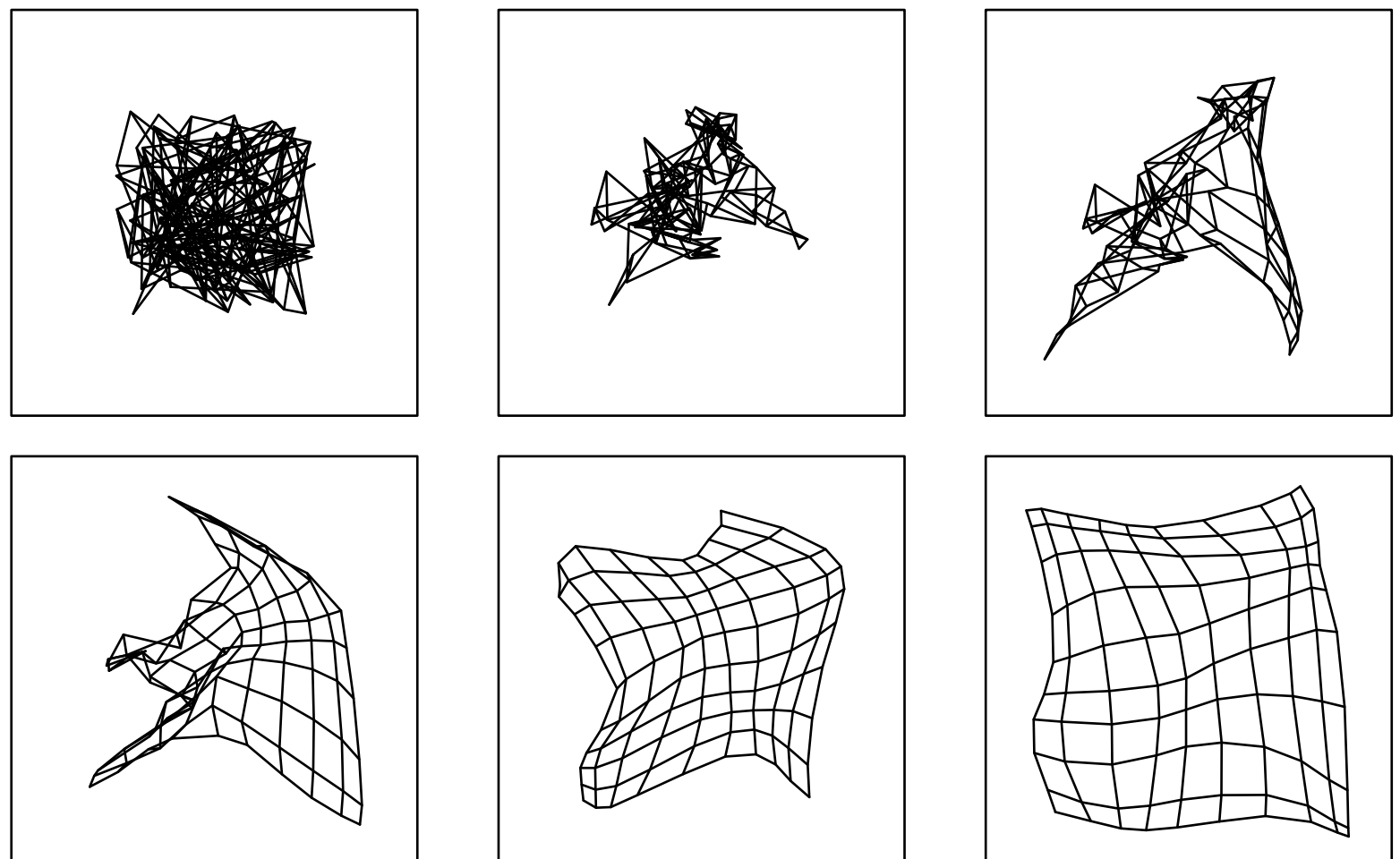

Beispiel: Entfalten einer zweidimensionalen SOM

Die Abbildungen (von links nach rechts, von oben nach unten) zeigen den jeweiligen Zustand der SOM (des Eingaberaums) nach 10, 20, 40, <sup>80</sup> und <sup>160</sup> Lernschritten. In jedem Schritt wird ein Trainingsmuster verarbeitet.

Rudolf Kruse Neuronale Netze 28 and 2008 Neuronale Netze 28 and 2008 Neuronale Netze 2008 Neuronale Netze 28 and 2008 Neuronale Netze 28 and 2008 Neuronale Netze 28 and 2008 Neuronale Netze 2008 Neuronale Netze 2008 Neuron

Beispiel: Entfalten einer zweidimensionalen SOM (Erläuterungen) Entfaltung einer 10x10-Karte, die mit zufälligen Mustern aus  $[-1, 1] \times [-1, 1]$ trainiert wird

Initialisierung mit Referenzvektoren aus [ − <sup>0</sup>.5, <sup>0</sup>.5]

Linien verbinden direkte Nachbarn (Gitter/Grid)

Lernrate  $\eta(t)=0.6*t$ 

Gaußsche Nachbarschaftsfunktion  $f_{nb}$ 

Radius  $\rho(t) = 2.5 * t^{-0.1}$ 

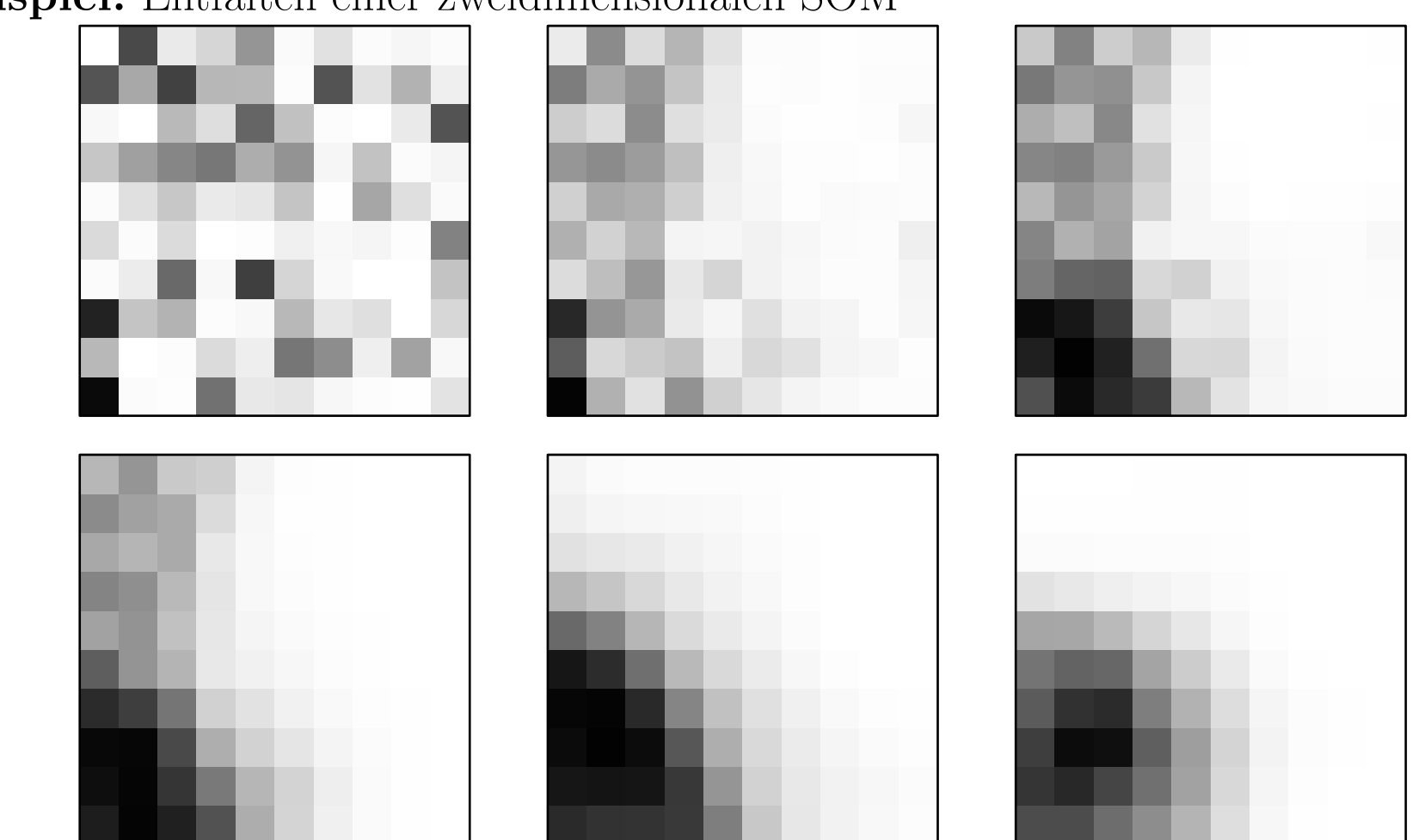

Beispiel: Entfalten einer zweidimensionalen SOM

Die Abbildungen verdeutlichen die Gitterstruktur der Ausgabeneuronen. Jedes Neuron wird durch ein kleines Quadrat dargestellt. Die Graustufe kodiert die Aktivierung des Ausgabeneurons für das Muster  $(-0.5, -0.5)$  bei Gaußscher Aktivierungsfunktion.

#### Rudolf Kruse 2008 - Andreas Neuronale Netze 2008 - Neuronale Netze 30 and 2008 - Andreas Neuronale Netze 30 and 2008 - Andreas 30 and 2008 - Andreas Neuronale Netze 30 and 2008 - Andreas 30 and 2008 - Andreas Neuronale Net

Beispiel: Entfalten einer zweidimensionalen SOM

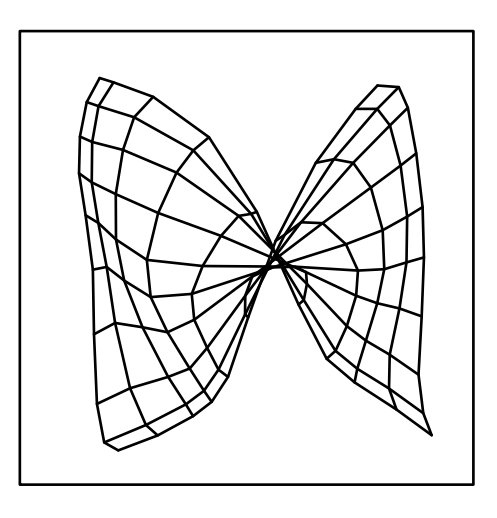

Das Trainieren einer SOM kann u.a. fehlschlagen, falls

- die Initialisierung ungünstig ist oder
- die (anfängliche) Lernrate zu klein gewählt ist oder
- die (anfängliche) Nachbarschaft zu klein gewählt ist.

Beispiel: Entfalten einer zweidimensionalen SOM, Dimensionsreduktion

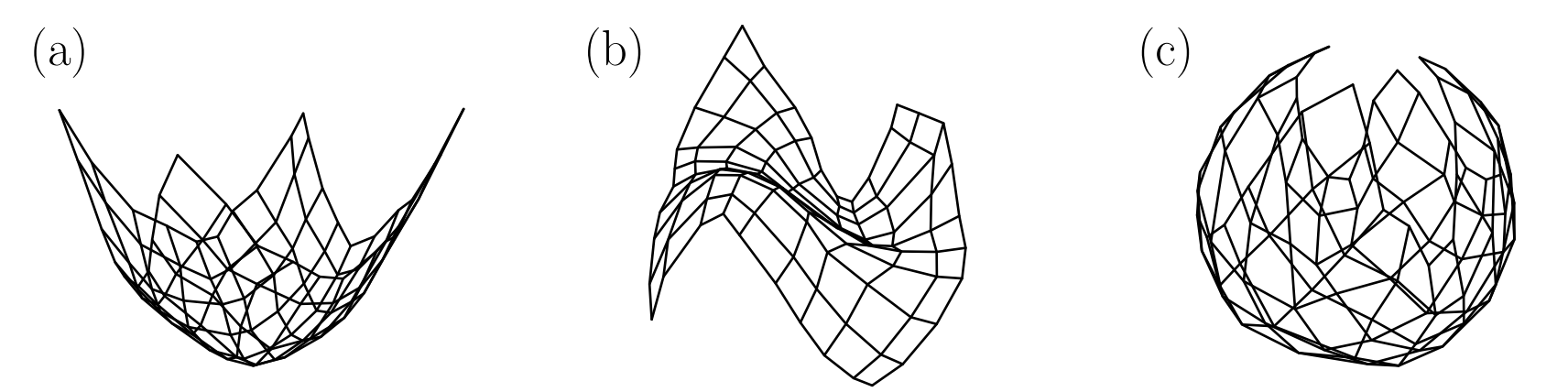

Als Lernstichprobe werden zufällige Punkte der Oberfläche einer Rotationsparabel (bzw. kubische Funktion, Kugel) gewählt, also drei Eingabeneuronen (x,y,z-Koordinaten).

Eine Karte mit  $10 \times 10$  Ausgabeneuronen wird trainiert.

Die 3D-Referenzvektoren der Ausgabeneuronen (mit Gitter) werden dargestellt.

Wegen 2D-Fläche (gekrümmt) klappt die Anpassung sehr gut.

In diesen Fällen haben Originalraum und Bildraum unterschiedliche Dimensionen. Selbstorganisierende Karten können zur Dimensionsreduktion genutzt werden.

# SOM, Beispiel Clustering von Feldbearbeitungsstrategien

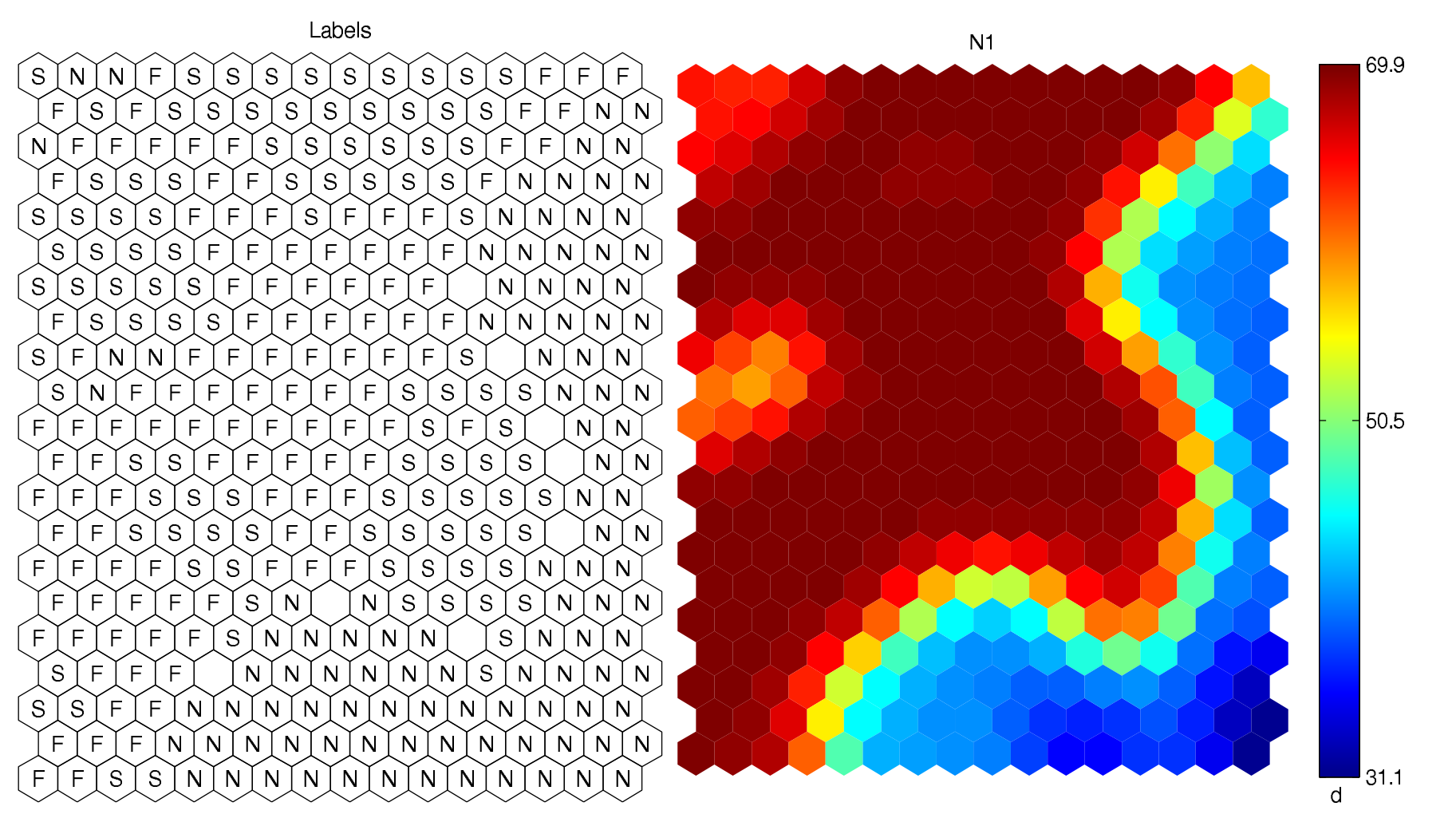

Links: selbstorganisierende Karte mit eingezeichneten Klassenlabels, rechts eine der zum Lernen der Karte verwendeten Variablen [Ruß; 2012]

# SOM, Phonemkarte des Finnischen

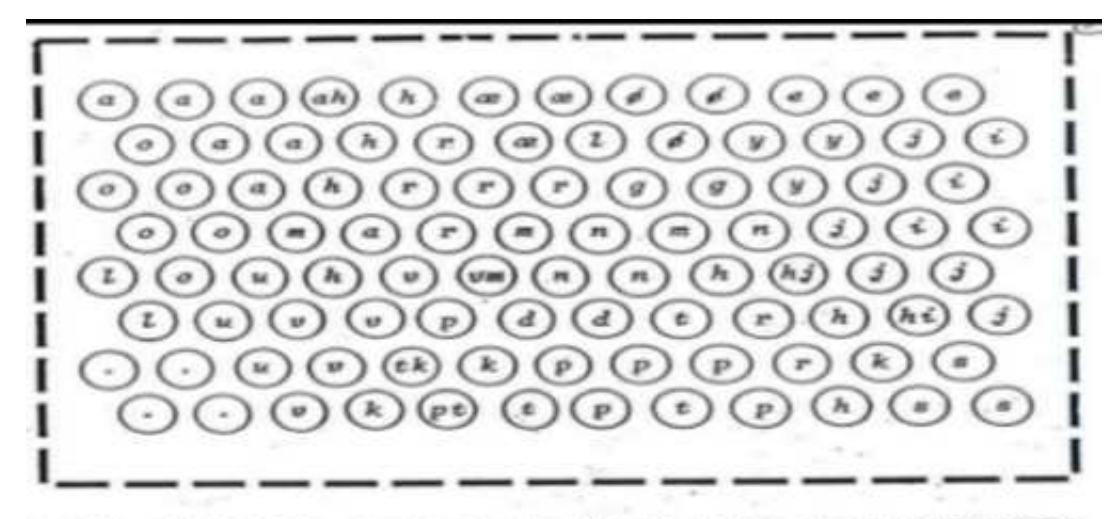

Abb. 2.6.7 Phonemkarte des Finnischen (nach [KOH88])

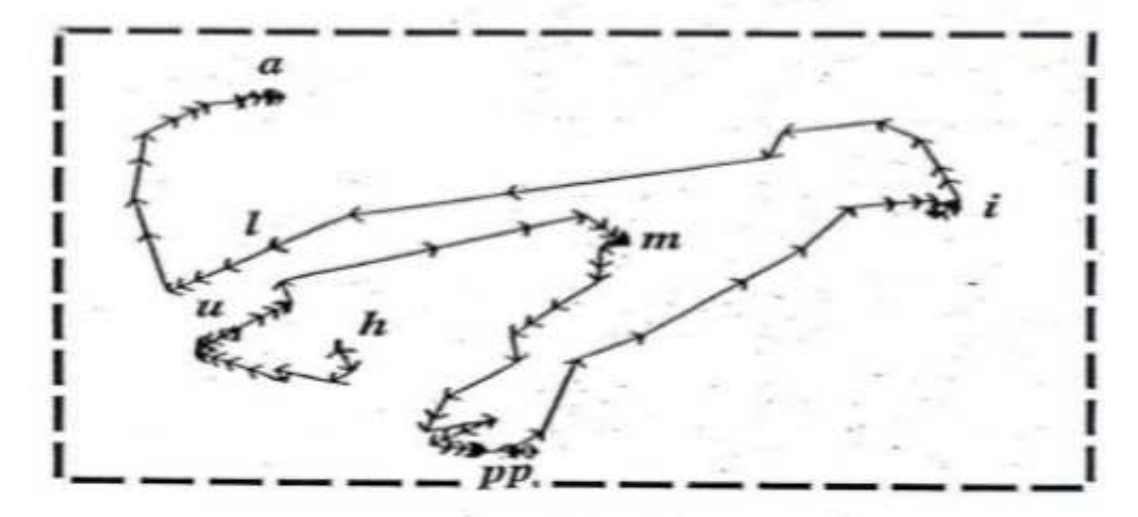

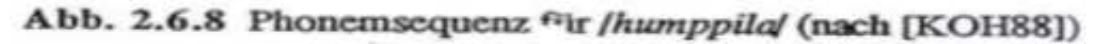

# SOM, Websom

**Labonareted UREVERSE BO TOT REFIG MARTING** cont.a post doct or al o i siti **signal FIRENET OFFI** phonene engines genesis connect boot strap programmer extrapolation at.ree **CUI VCS** weight.less nour oconput.ing e 1 man paradigm **judgenent** per sonnel **Java ALL** con jugat.e principle e a **fortran** intelligence **CONTRACTOR** trading brain **Loo Lhow** al anos levenberg-narquardt consciousness **robot** <u>r trf</u> neurotrandmitters scheduling backpropagator's papers. signals tools snns noise variable nining **t**di encoding decast bases unsupervised **benchnork** neurofuzzy **popular** hidden validation signoid matus

# SOM, Websom, [Nürnberger, Klose, Kruse; 2003]

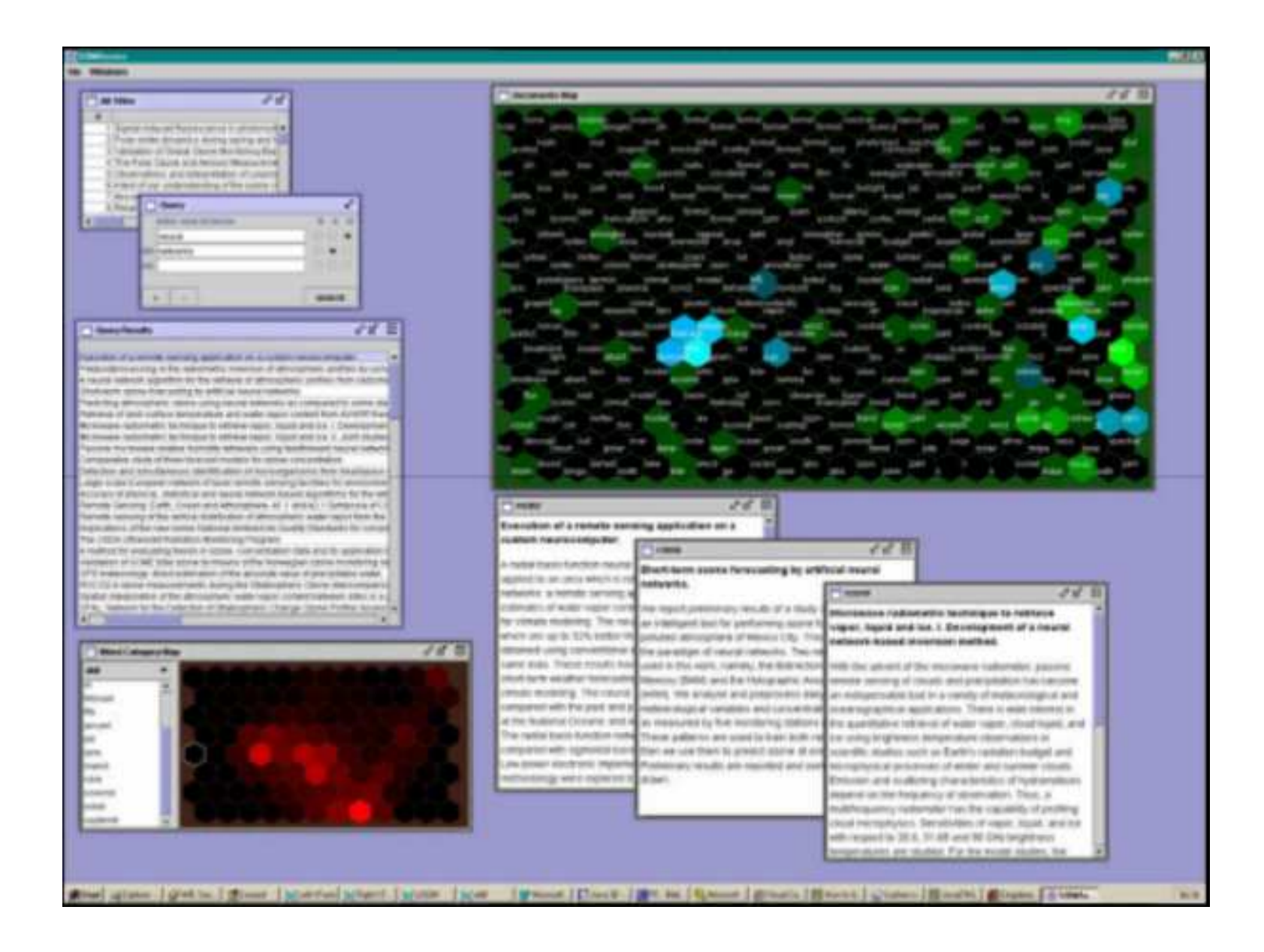

# SOM, MusicMiner [Mörchen, Ultsch u.a.; 2005]

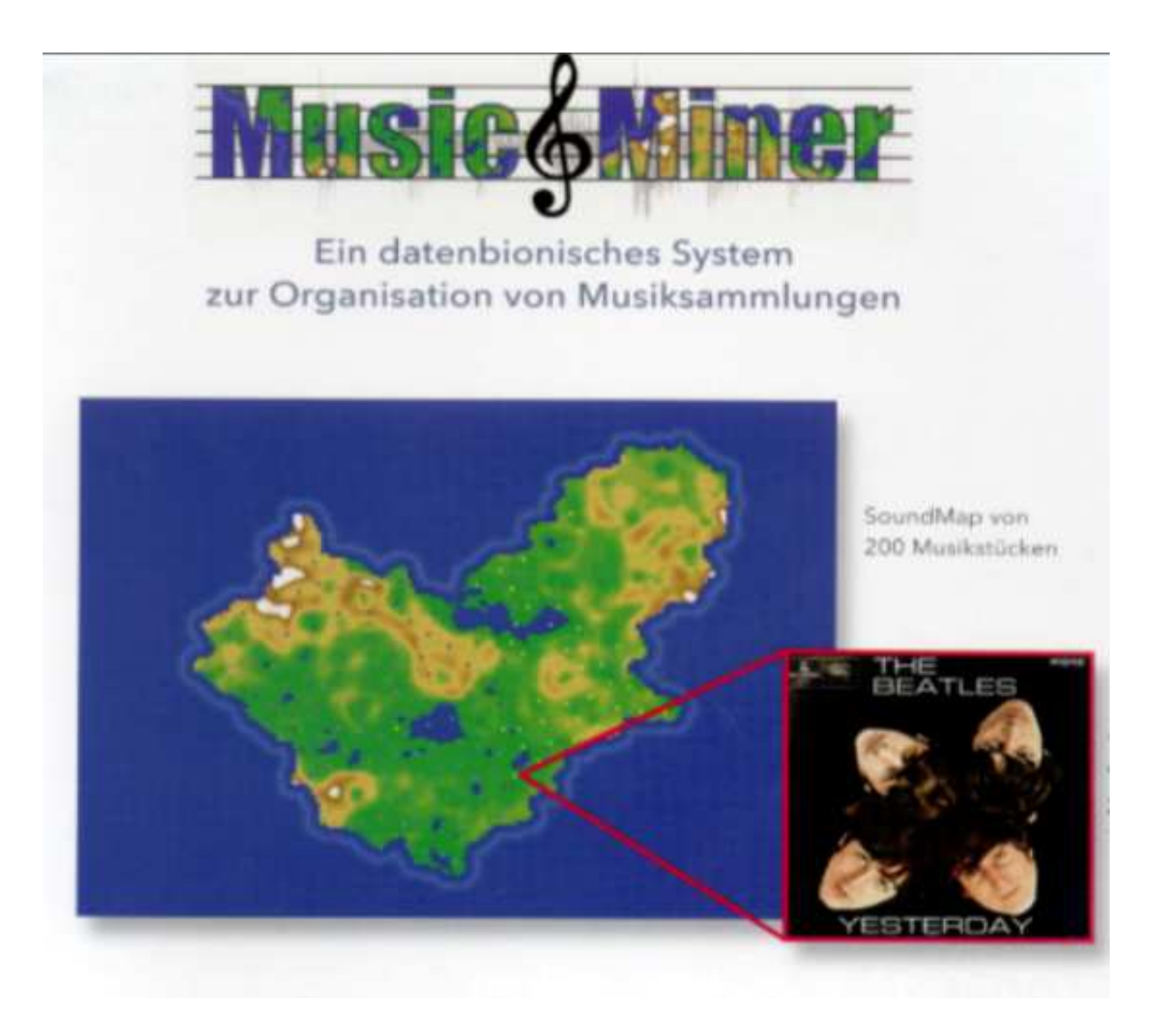